# Styrelsens redogörelse enligt 13 kap 6 § och 14 kap. 8 § aktiebolagslagen för väsentliga händelser

Såsom redogörelse enligt 13 kap. 6  $\S$  och 14 kap. 8  $\S$  aktiebolagslagen får styrelsen för Raytelligence AB, org nr. 559039–7088 ("**Bolaget**"), anföra följande.

Revisionsberättelse och årsredovisningen för räkenskapsåret 2021, inkluderande förslag till disponering av Bolagets resultat för nämnda räkenskapsår, hålls tillgängliga hos Bolaget och på Bolagets webbplats, <u>www.raytelligence.com</u>.

Efter lämnandet av årsredovisningen för 2021, innehållande de senast fastställda balans- och resultaträkningarna, har inga händelser av väsentlig betydelse för Bolagets ställning inträffat som inte redan har offentliggjorts på Bolagets hemsida i de regulatoriska pressmeddelanden som framgår av **Bilaga 1**.

Signatursida följer

| Halmstad den 2 februari 2023 |                  |
|------------------------------|------------------|
| Jonas Vikbladh (ordförande)  | Peter Martinsson |
| Per-Arne Viberg              |                  |

### Regulatoriska pressmeddelanden sedan lämnandet av årsredovisningen 2021

- 2 maj 2022 "kommuniké från årsstämma 2022"
- 6 maj 2022 "Raytelligence lanserar industrisensor för tuffa miljöer"
- 9 maj 2022 "Raytelligence AB: Styrelsen beslutar om emission av units om cirka 20,4 MSEK med företrädesrätt för befintliga aktieägare"
- 9 maj 2022 "Aktieägare i Raytelligence AB utreder möjligheten att förvärva Innowearable AB"
- 11 maj 2022 "Raytelligence Delårsrapport Q1 2022"
- 20 maj 2022 "Raytelligence erhåller stöd från Vinnova för applicering av sin radar i fordon tillsammans med Autoliv och Chalmers"
- 2 juni 2022 "Företrädesemissionen i Raytelligence AB blev tecknad till 70 procent och bolaget tillförs cirka 14,3 MSEK före emissionskostnader"
- 3 juni 2022 "Raytelligence tecknar avtal med Careteq för marknaderna Malaysia och Singapore"
- 10 juni 2022 "Raytelligence AB genomför riktad nyemission av aktier till garant i samband med företrädesemission"
- 14 juni 2022 "Sista dag för handel i Raytelligence BTU"
- 15 juni 2022 "Raytelligence erhåller CE-godkännande för EU"
- 30 juni 2022 "Raytelligence avslutar mentorsavtal med Eminova"
- 26 augusti 2022 "Raytelligence Delårsrapport Q2 2022"
- 2 september 2022 "Aktieägare i Raytelligence AB föreslår att extra bolagsstämman beslutar om att förvärva samtliga aktier i Innowearable AB"
- 7 oktober 2022 "Kommuniké från extra bolagsstämma den 7 oktober 2022"
- 30 september 2022 "Raytelligence Delårsrapport Q3 2022"
- 12 december 2022 "Raytelligence sparpaket och fokusering på försäljning"
- 2 februari 2023 "Raytelligence föreslår en företrädesemission av units om ca 12 MSEK"
- 2 februari 2023 "Raytelligence Kallelse till extra bolagsstämma"

## Verification

Transaction 09222115557486382683

#### Document

Styrelseredogörelse för väsentliga händelser 13\_6 och 14\_8 ABI

Main document

3 pages

Initiated on 2023-02-02 10:37:50 CET (+0100) by Peter

Martinson (PM)

Finalised on 2023-02-02 10:59:19 CET (+0100)

### Signing parties

Peter Martinson (PM)

Raytelligence AB peter@raytelligence.com

+46708146465

Signed 2023-02-02 10:37:50 CET (+0100)

Pelle Viberg (PV)

pelle.viberg@raytelligence.com Signed 2023-02-02 10:45:02 CET (+0100) Jonas Vikbladh (JV)

jonas.vikbladh@delphi.se Signed 2023-02-02 10:59:19 CET (+0100)

This verification was issued by Scrive. Information in italics has been safely verified by Scrive. For more information/evidence about this document see the concealed attachments. Use a PDF-reader such as Adobe Reader that can show concealed attachments to view the attachments. Please observe that if the document is printed, the integrity of such printed copy cannot be verified as per the below and that a basic print-out lacks the contents of the concealed attachments. The digital signature (electronic seal) ensures that the integrity of this document, including the concealed attachments, can be proven mathematically and independently of Scrive. For your convenience Scrive also provides a service that enables you to automatically verify the document's integrity at: https://scrive.com/verify

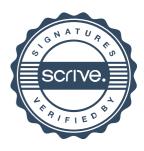